# Wie finde ich ältere Tickets wieder?

# 27.07.2024 03:23:37

# **FAQ-Artikel-Ausdruck**

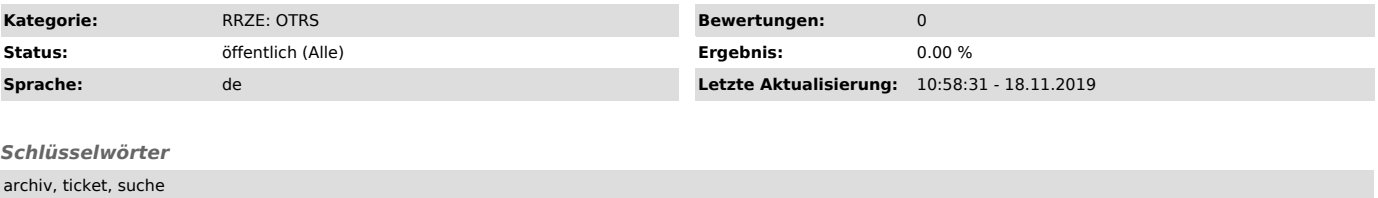

## *Symptom (öffentlich)*

Ein altes Ticket wird weder in der Ansicht nach Queues noch über die Suchfunktion gefunden.

### *Problem (öffentlich)*

### Wie finde ich ältere Tickets wieder?

### *Lösung (öffentlich)*

Im RRZE-Helpdesk (OTRS) werden erfolgreich/erfolglos geschlossene Tickets, die vor mehr als 3 Monaten (bis zum 30.11.2019: 6 Monaten) das letzte Mal<br>bearbeitet wurden, archiviert. Diese Tickets lassen sich nur noch über di

Im Suchformular wählen Sie beim Parameter Archivsuche den Wert Archivierte Tickets (nur archivierte Tickets) bzw. Alle Tickets (archivierte und nicht<br>archivierte Tickets) aus und führen die Suche wie gewohnt aus.

Die Archivierung dient dazu aktuelle Tickets über die Suche schneller zu finden. Eine Archivsuche dauert deutlich länger und sollte deshalb nicht standardmäßig aktiviert werden.